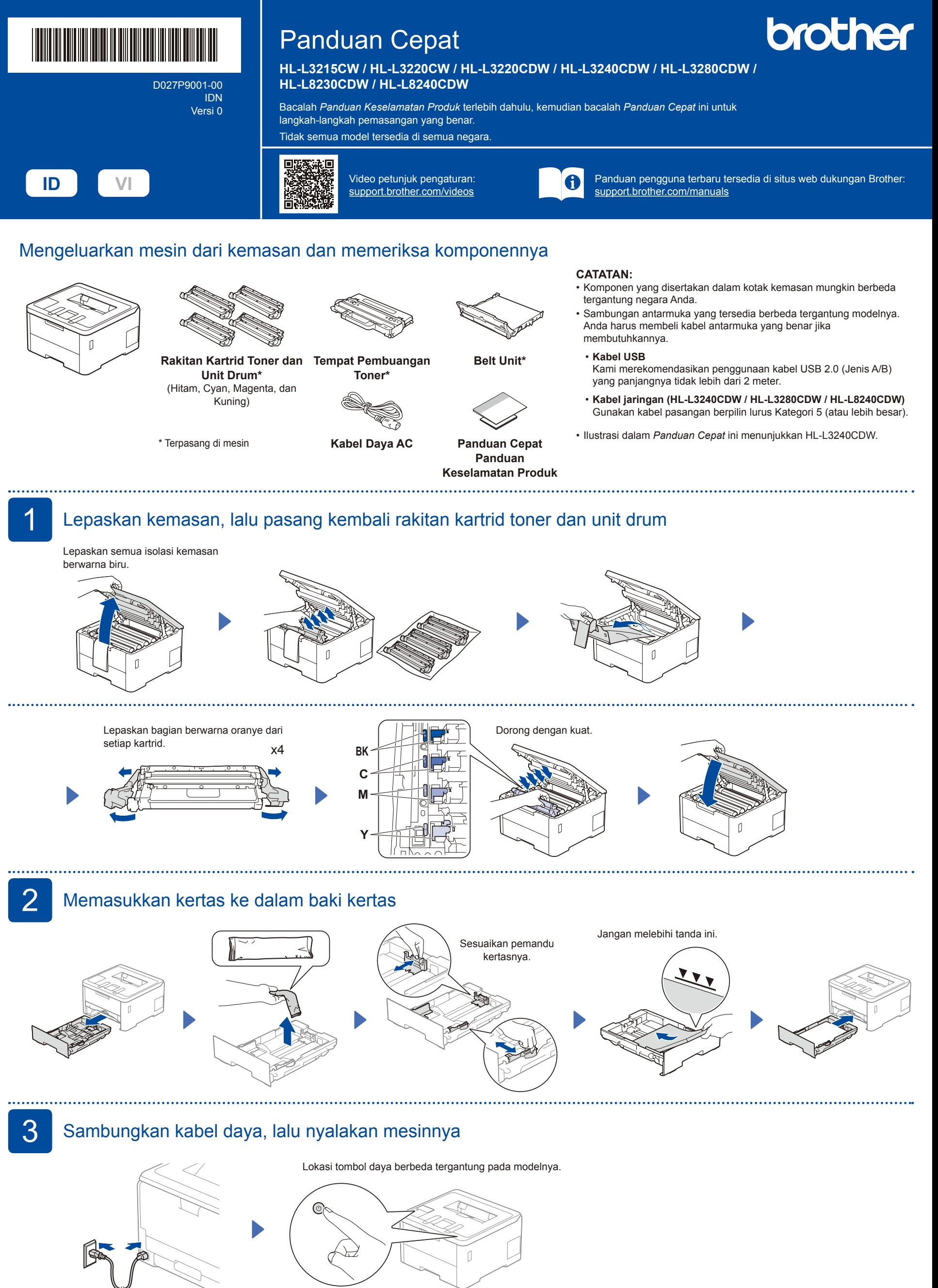

Depan

Belakang

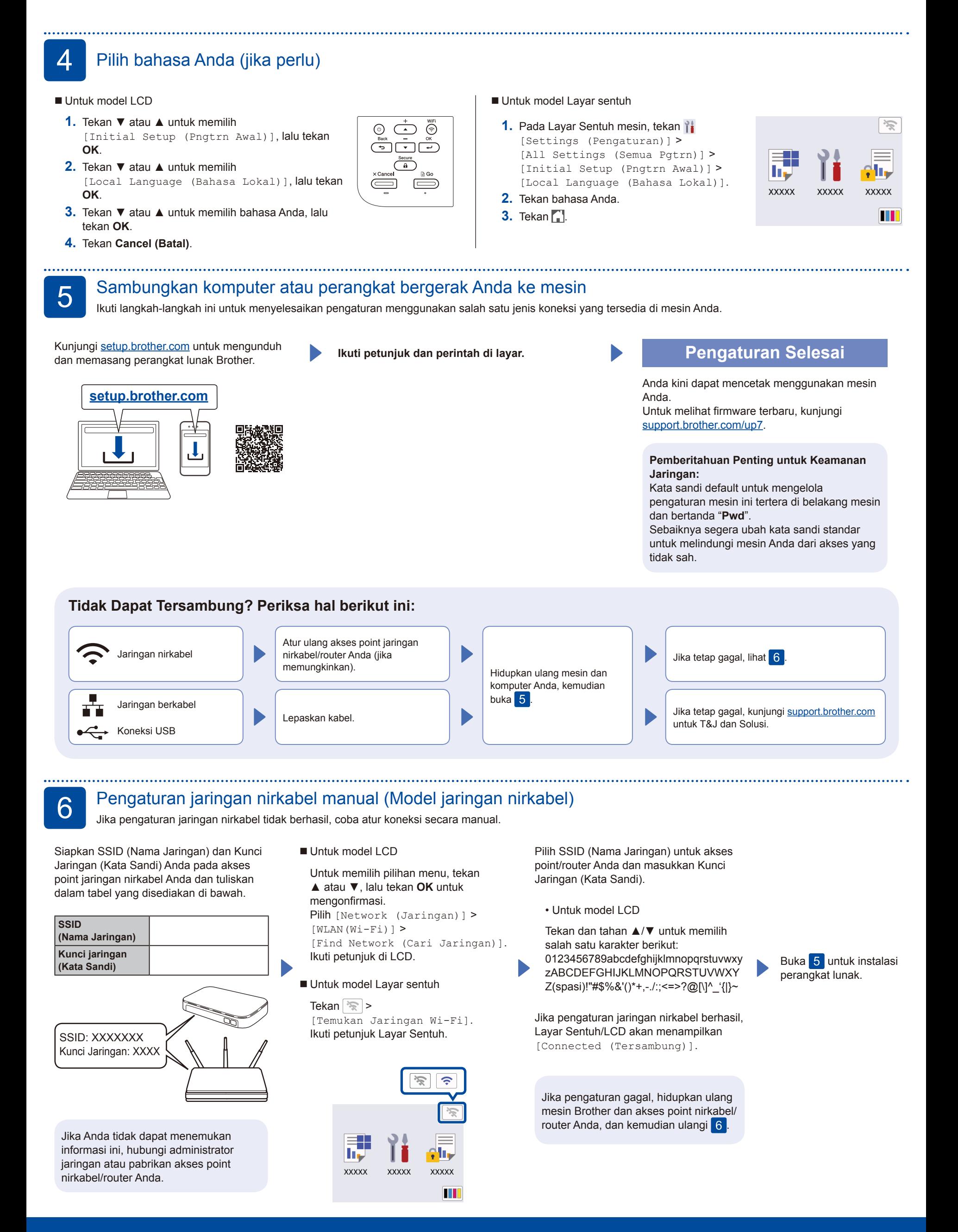